1. Actividad curricular

# 1.1. Indique la denominación de la actividad curricular.

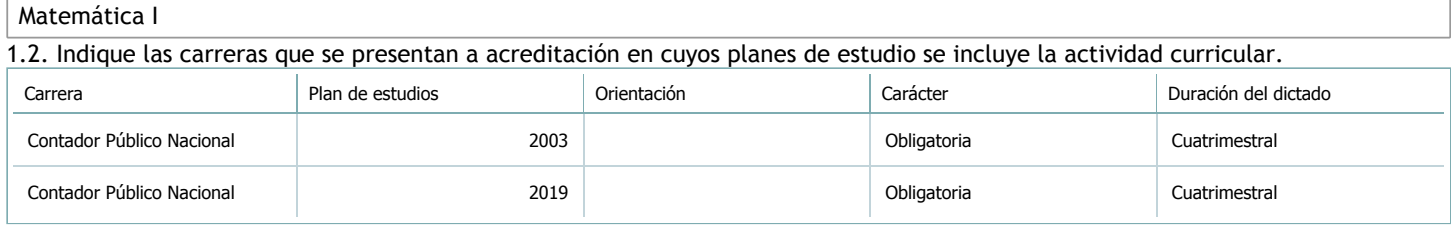

# 1.3. Laboratorios vinculados a la actividad curricular. (Ver ficha del [ítem seleccionado\)](javascript:__doPostBack()

Laboratorio

No hay información disponible.

# 2. Programa analítico

2.1. Seleccione del listado de anexos de cada carrera relacionada el o los que correspondan al programa analítico de la actividad curricular.

En el caso de Espacio Final de Integración (PPS) vincular también el reglamento o normativa que lo regula.

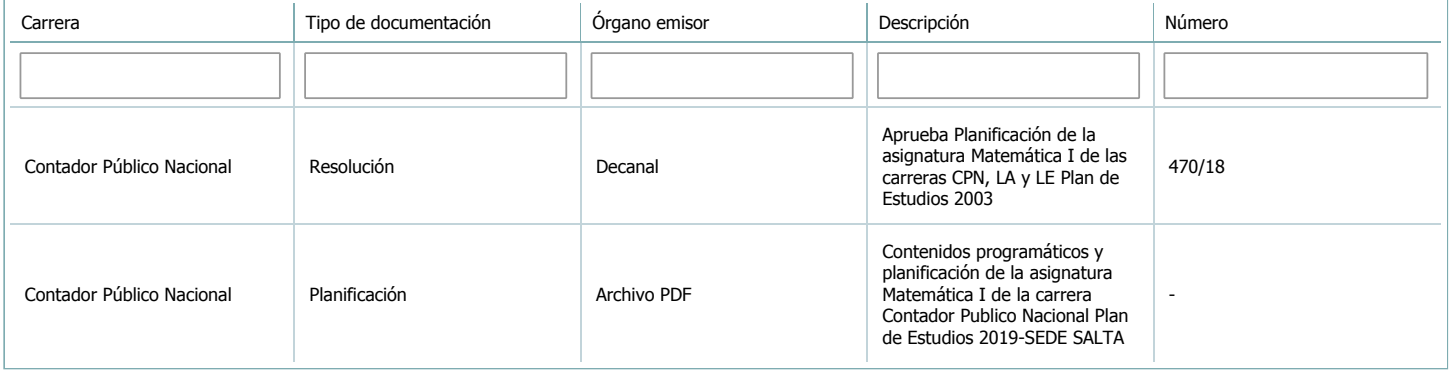

3. Clasificación y carga horaria

**Seleccione cada plan de estudios** a los que la actividad curricular esté vinculada de la lista desplegable y complete la información solicitada por cada uno de ellos. Una vez finalizada la carga, haga clic en Guardar antes de seleccionar otro ítem en la lista. El listado se obtiene a partir de la información completada en el [Punto](https://global.coneau.gob.ar/coneauglobal/atenea/carreras/instructivos/unidad-academica/fichas/abm-p1.aspx) 1.2 de esta ficha.

 $\overline{\mathbf{v}}$ 

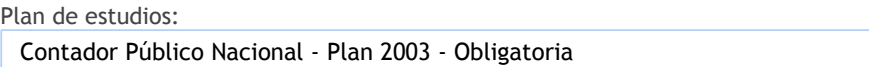

3.1. Carga horaria de la actividad curricular.

3.1.1. Clasifique la actividad curricular en función de sus contenidos según su pertenencia a las distintas áreas temáticas y complete el siguiente cuadro indicando su carga horaria total en horas reloj (no usar horas cátedra).

Si la actividad curricular incluye contenidos correspondientes a más de un área, estimar la carga horaria parcial destinada al dictado de contenidos de cada área y, en ese caso, tener presente que la suma de las cargas horarias parciales debe coincidir con la carga horaria total de la actividad curricular.

Si la actividad curricular incluye el dictado de contenidos diferentes de los señalados para estas áreas temáticas en la Resolución Ministerial, indicar la carga horaria destinada a su dictado en Otros contenidos.

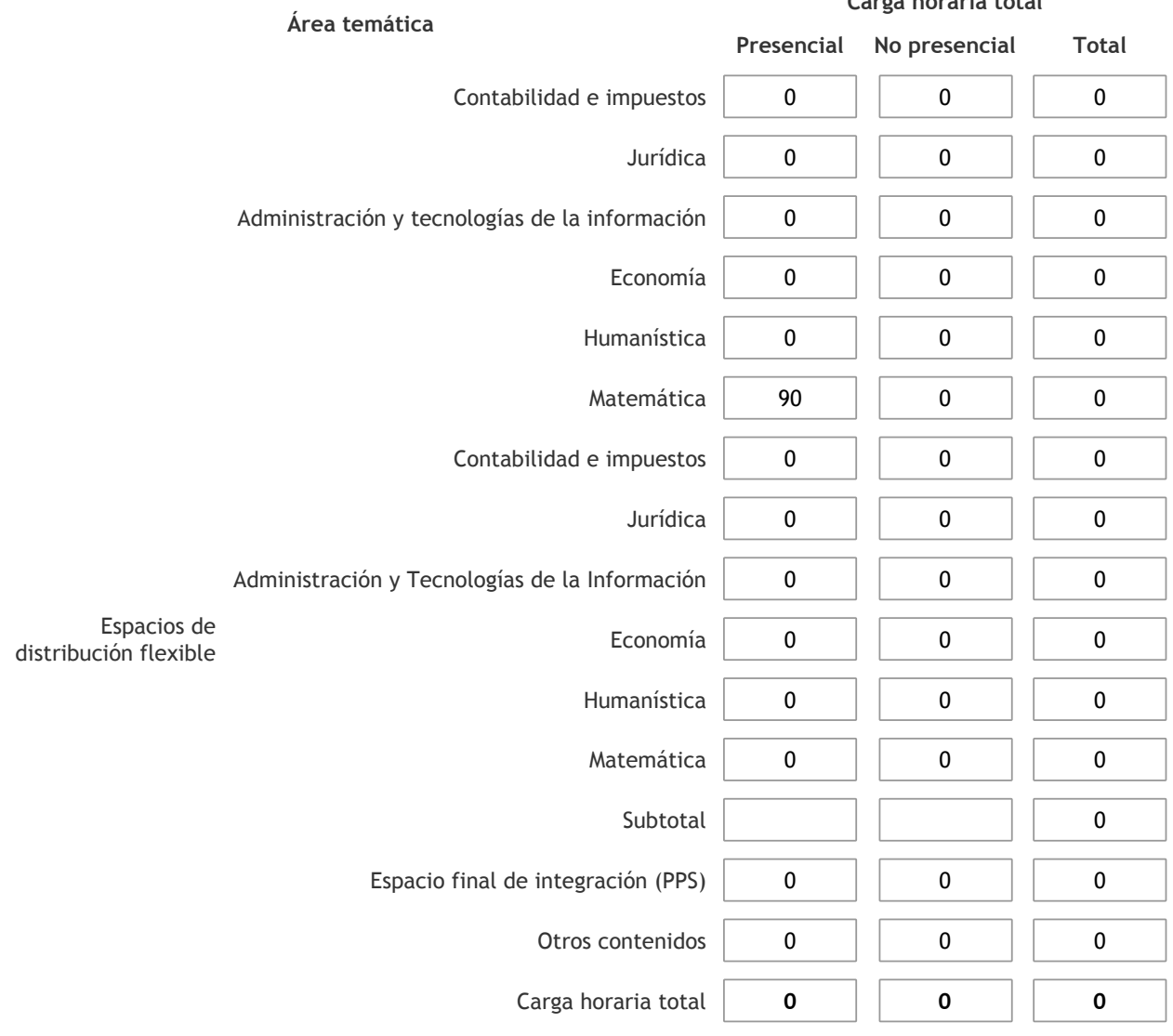

3.1.2. Complete el siguiente cuadro indicando la carga horaria total destinada a las actividades de formación práctica en horas reloj no use horas cátedra), asignándola al área a la cual corresponde la formación o a otros contenidos.

Si las actividades de formación práctica contribuyen a la integración de aspectos teóricos y prácticos de mas de un área, estimar la carga horaria parcial destinada a cada una de ellas; en ese caso, la suma de las cargas horarias parciales debe coincidir con la carga horaria total de formación práctica de la actividad curricular.

**Carga horaria total**

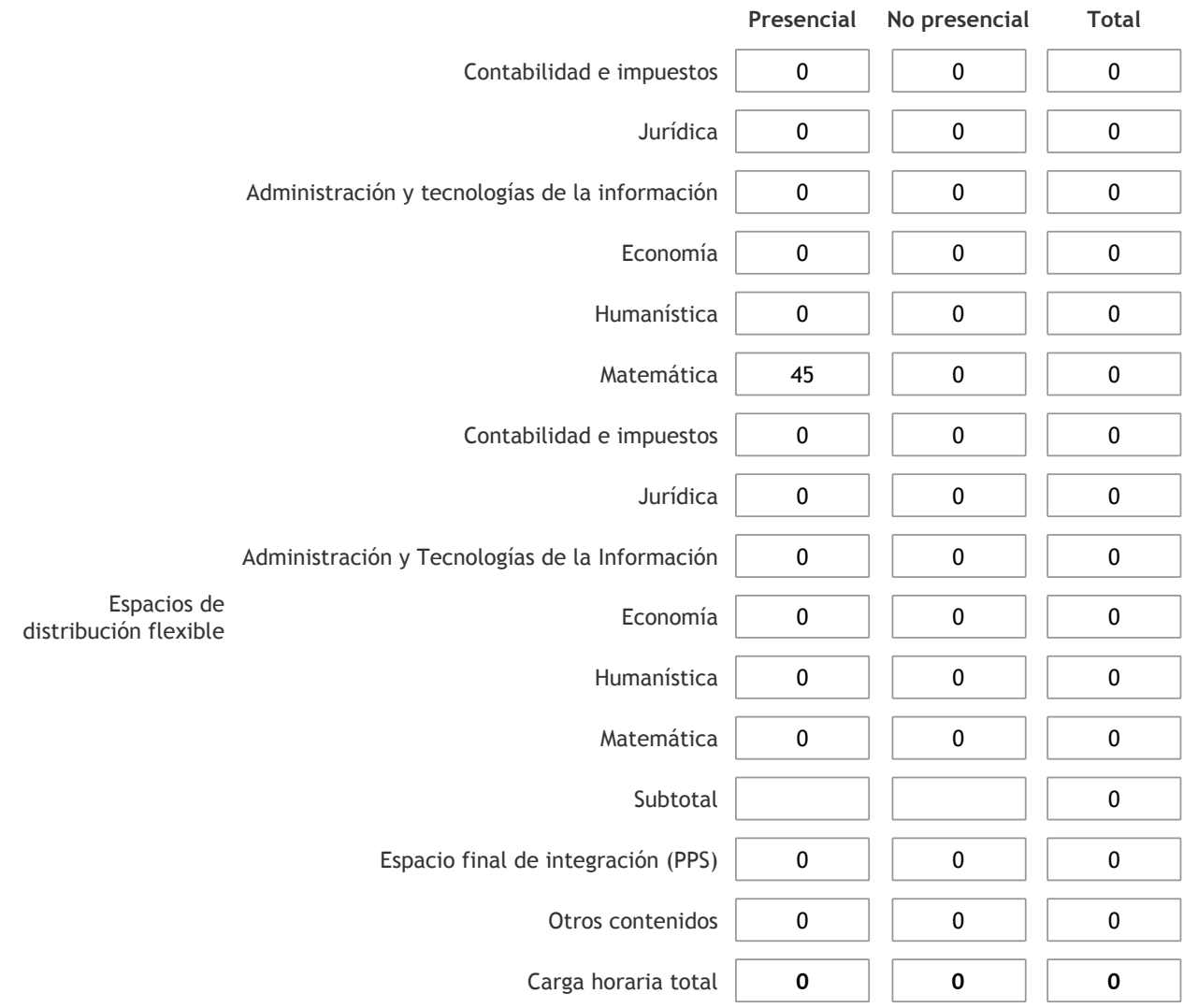

3.1.3. Especifique los ámbitos donde se desarrollan las actividades de formación práctica a las que se hace referencia en el punto anterior (Ejemplo: aulas, seminarios, laboratorios/unidades de enseñanza práctica, campos/experiencias in situ). El dictado se realiza normalmente en aulas de la universidad y se utilizan gabinetes de informática ocasionalmente.

3.1.4. Indique en cuál de las siguientes modalidades se realiza la PPS: Pasantías, becas de trabajo o proyectos de investigación aplicada; experiencia laboral equiparable; seminarios de práctica profesional o talleres.

3.2. Indicar la carga horaria semanal dedicada a la actividad curricular y, en particular, a las actividades de formación práctica. Si la actividad curricular no incluye actividades de formación prácticas todas las semanas, estimar el promedio. Las cargas horarias se deben indicar en horas reloj (no usar horas cátedra).

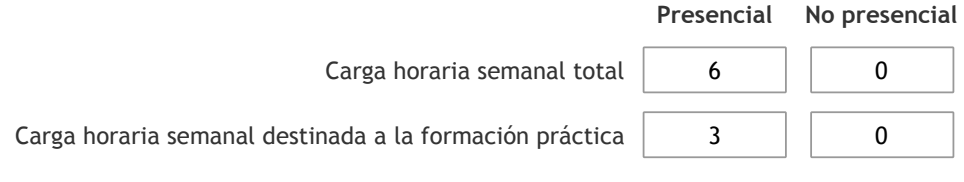

4. Cátedras

**Tilde la casilla si la actividad curricular se dicta en mas de una cátedra:**

4.1.Complete el siguiente cuadro con la información solicitada de la cátedra en la que se dicta la actividad curricular. **Tilde la casilla si la cátedra se dicta fuera de la unidad académica:**

# 5. Bibliografía

Complete la información del cuadro para cada cátedra que figura en la lista desplegable. El listado de cátedras se genera automáticamente a partir de la información cargada en el Punto 4 de la ficha de actividades [curriculares](https://global.coneau.gob.ar/coneauglobal/atenea/carreras/instructivos/unidad-academica/fichas/act-curriculares/abm-p4.aspx).

 $\overline{\mathbf{v}}$ 

Cátedra:

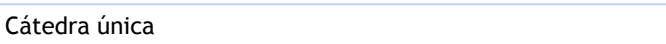

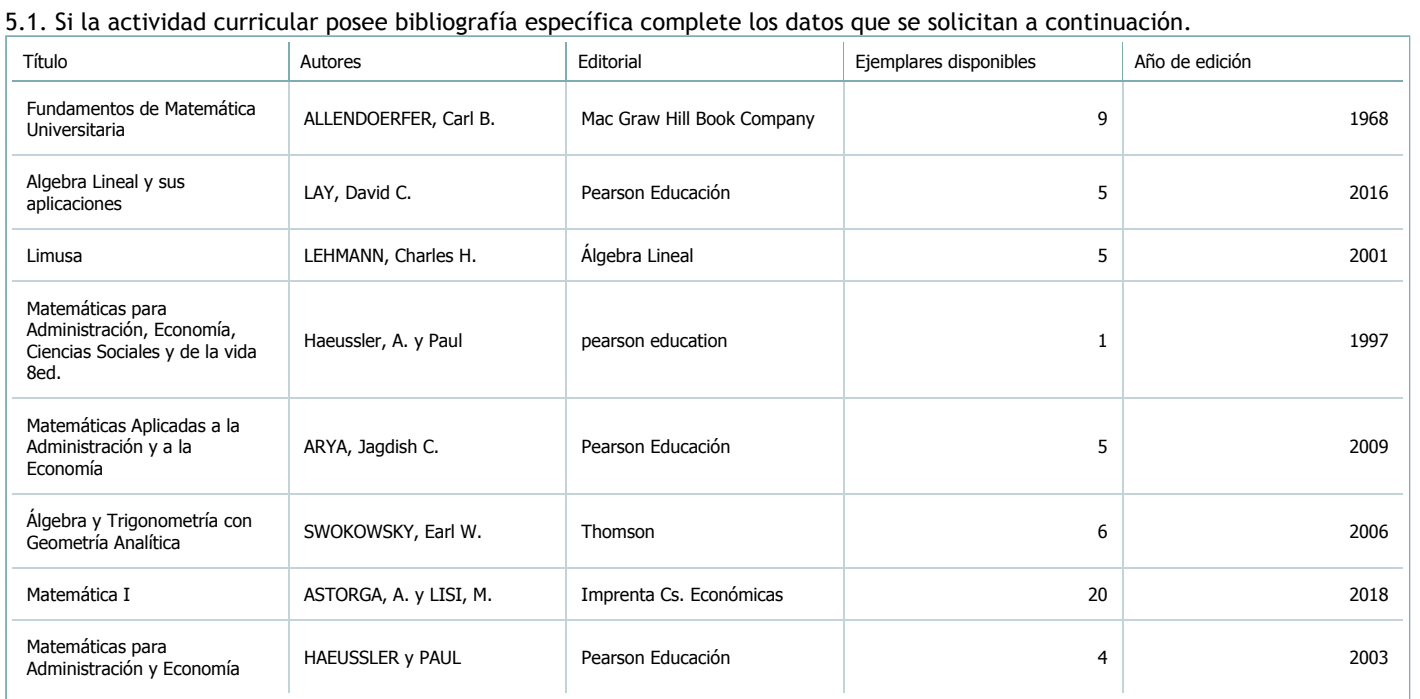

5.2. Si la actividad curricular no se dicta en la Universidad indicar donde se encuentra disponible la bibliografía, señalando la denominación del lugar (Instituto, facultad, Universidad) dirección, localidad y provincia.

La asignatura se dicta en el ámbito de la Universidad.

#### 6. Equipo docente

Complete la información del punto para cada cátedra que figura en la lista desplegable. El listado de cátedras se genera automáticamente a partir de la información cargada en el Punto 4 de la ficha de actividades [curriculares](https://global.coneau.gob.ar/coneauglobal/atenea/carreras/instructivos/unidad-academica/fichas/act-curriculares/abm-p4.aspx).

Cátedra:

Cátedra única

 $\overline{\textbf{v}}$ 

6.1. Responsable a cargo de la actividad curricular.

Seleccione del listado de docentes el nombre y apellido del responsable.

Apellido y nombres: Astorga, Angélica Elvira

6.2. Profesores y auxiliares graduados.

El listado de profesores de y auxiliares graduados de la actividad curricular se genera automáticamente a partir de las vinculaciones al cuerpo académico.

6.3. Indicar la cantidad de auxiliares no graduados y de otros docentes como profesores terciarios, técnicos, etc. agrupados según su dedicación.

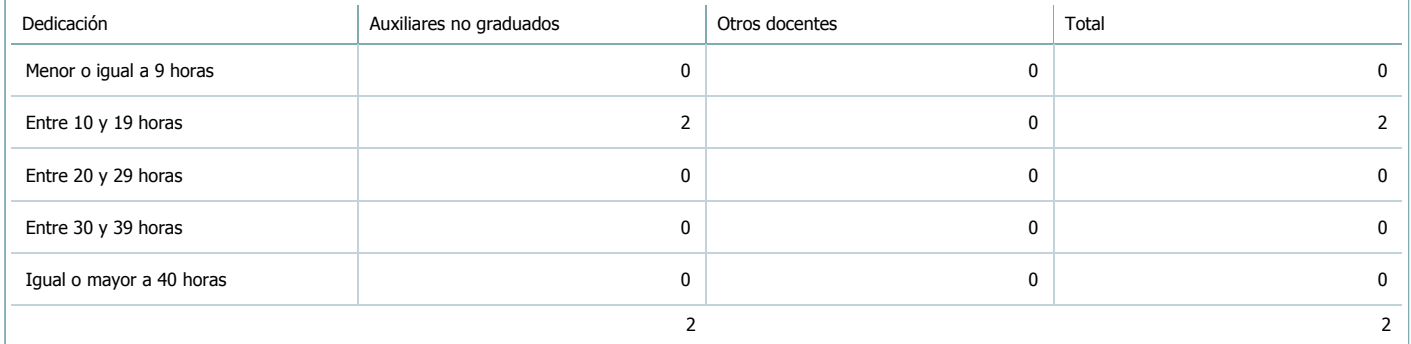

6.4. Indicar la cantidad de auxiliares no graduados y de otros docentes como profesores terciarios, técnicos, etc. agrupados según su designación.

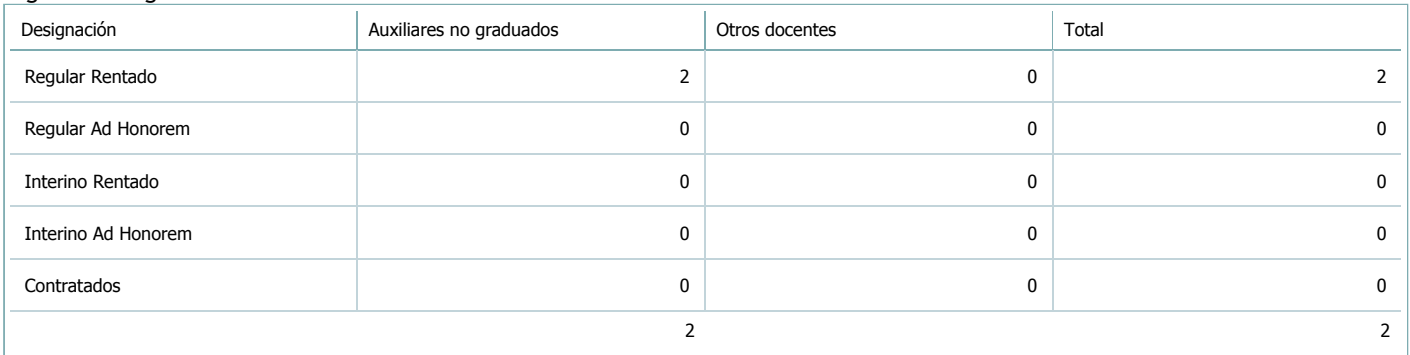

#### 7. Alumnos

Complete la información del cuadro para cada cátedra que figura en la lista desplegable. El listado de cátedras se genera automáticamente a partir de la información cargada en el Punto 4 de la ficha de actividades [curriculares](https://global.coneau.gob.ar/coneauglobal/atenea/carreras/instructivos/unidad-academica/fichas/act-curriculares/abm-p4.aspx).

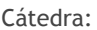

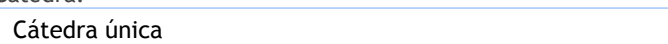

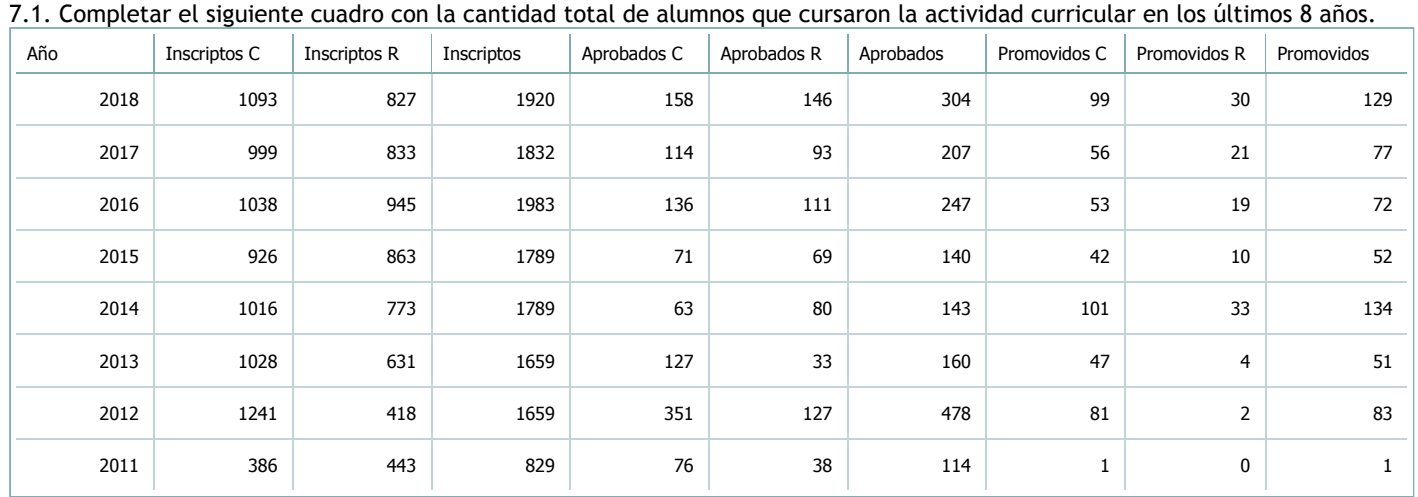

 $\overline{\textbf{v}}$ 

7.2. Completar el siguiente cuadro con la cantidad total de alumnos involucrados en los exámenes finales en los últimos 8 años.

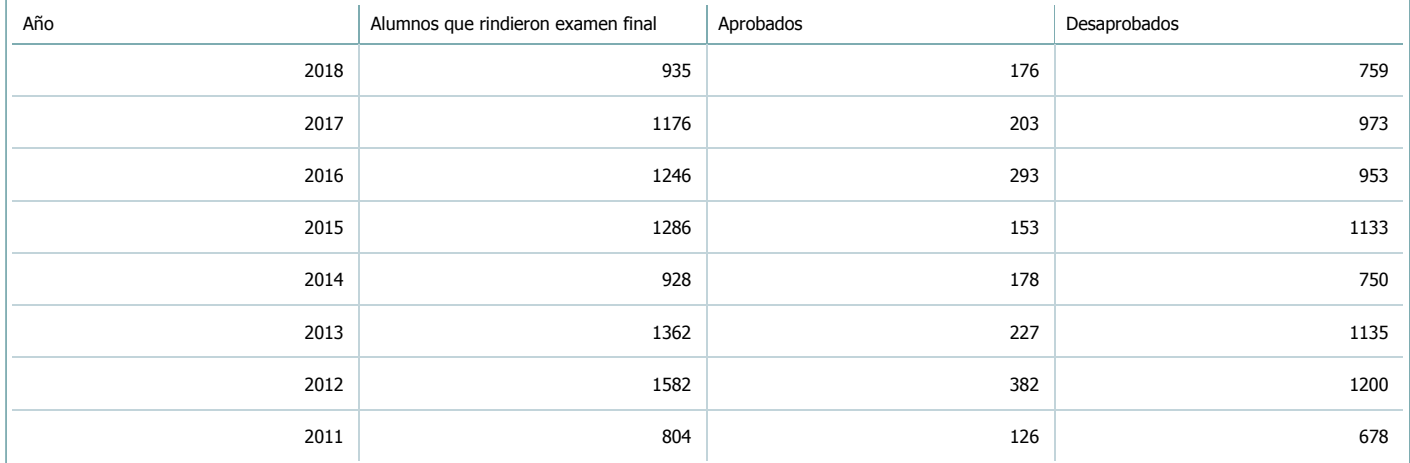

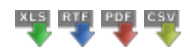

### **Alumnos por carrera**

Carrera:

Contador Público Nacional (Sede Central Salta)

7.3. Completar el siguiente cuadro con la cantidad total de alumnos que cursaron la actividad curricular para la carrera y el plan de estudios del listado superior en los últimos 8 años.

 $\overline{\textbf{v}}$ 

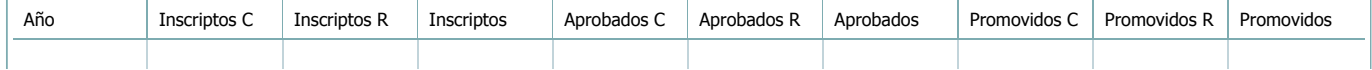

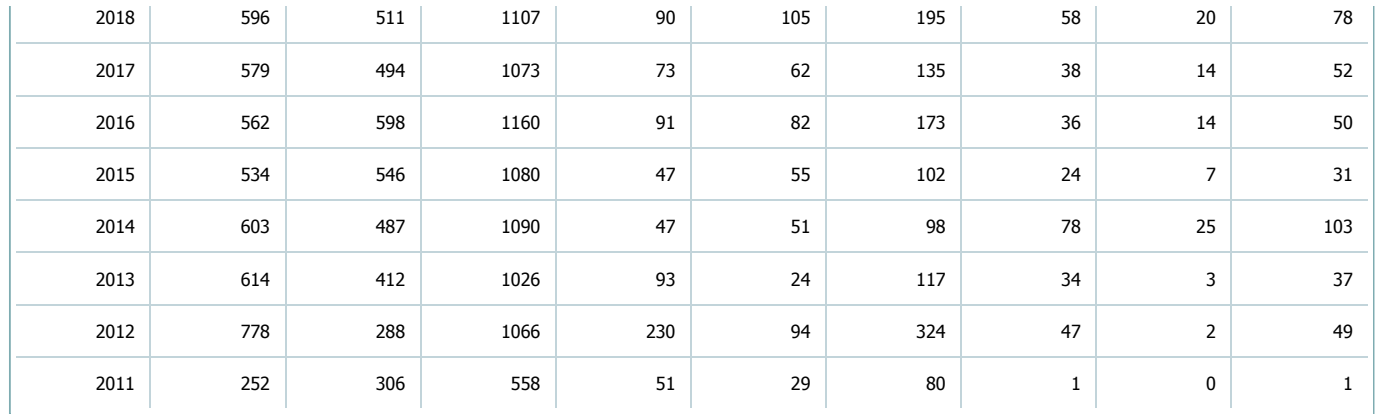

7.4. Completar el siguiente cuadro con la cantidad total de alumnos involucrados en los exámenes finales para la carrera y el plan de estudios del listado superior en los últimos 8 años.

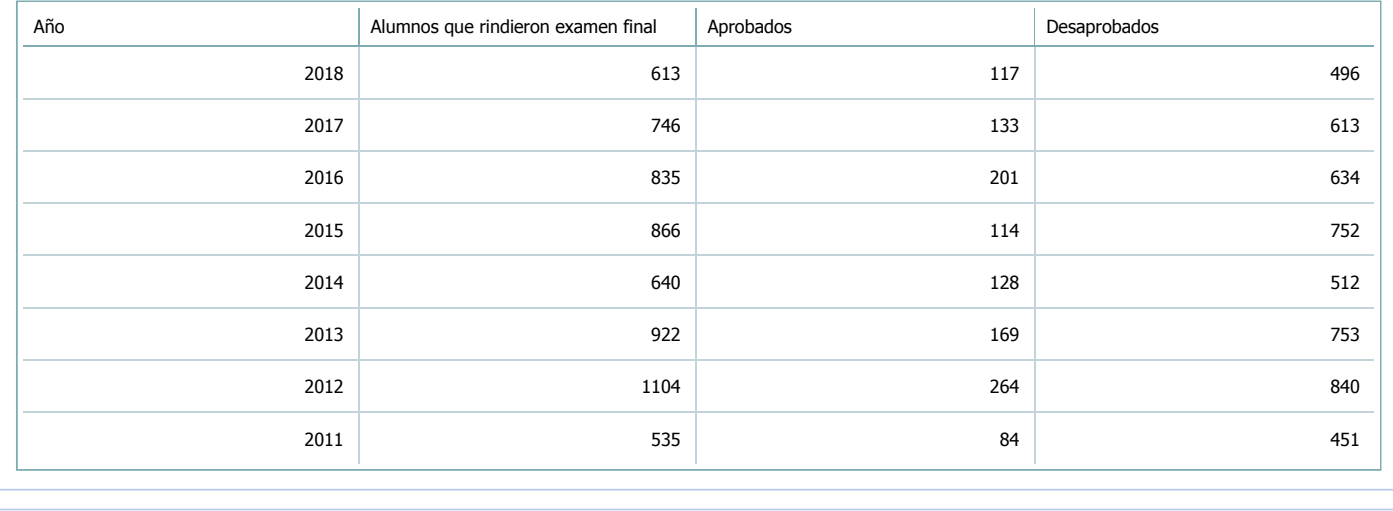

#### 8. Comisiones

Complete la información del punto para cada cátedra que figura en la lista desplegable. El listado de cátedras se genera automáticamente a partir de la información cargada en el Punto 4 de la ficha de actividades [curriculares](https://global.coneau.gob.ar/coneauglobal/atenea/carreras/instructivos/unidad-academica/fichas/act-curriculares/abm-p4.aspx).

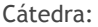

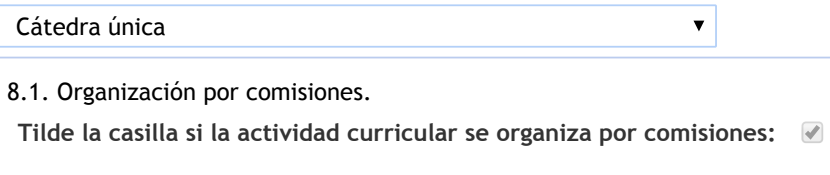

En caso de haber habido comisiones en el último año indicar la cantidad de comisiones y la cantidad de alumnos por comisión. Si la actividad curricular se desarrolla en todos los cuatrimestres, trimestres o bimestres indicar el promedio.

Cantidad de comisiones:

Cantidad de alumnos por comisión:

101

19

9. Modalidad de evaluación (carreras a distancia)

9. Modalidad de evaluación (carreras a distancia).

9.1. Describa la modalidad de evaluación y requisitos de aprobación y promoción.

Para alcanzar la regularidad es condicion necesaria aprobar por lo menos 2 de los 3 examenes parciales. El aplazo permitido nunca podra ser en el tercer parcial o en su recuperatorio.No se permite tener los dos primeros parciales consecutuvos aplazados. Para promocionar será necesario 1) Aprobar los 3 examenes parciales, 2) Responda correctamente el marco teorico de los temas matrices, 3) El promedio de las notas finales de los parciales sea igual o superior a 7.

 $\overline{\mathbf{v}}$ 

9.2. Seleccione el tipo de modalidad de evaluación.

 $\overline{\mathbf{v}}$ 

Presencial

Indique en qué localización se realiza: Sede central

10. Autoevaluación

La siguiente autoevaluación supone al menos una reunión del equipo docente que garantice la participación, la libertad de **opinión y la transcripción de eventuales diferencias.**

Complete la información de los siguientes cuadros para cada cátedra que figura en la lista desplegable. El listado de cátedras se genera automáticamente a partir de la información cargada en el Punto 4 de la ficha de actividades [curriculares.](https://global.coneau.gob.ar/coneauglobal/atenea/carreras/instructivos/unidad-academica/fichas/act-curriculares/abm-p4.aspx)

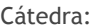

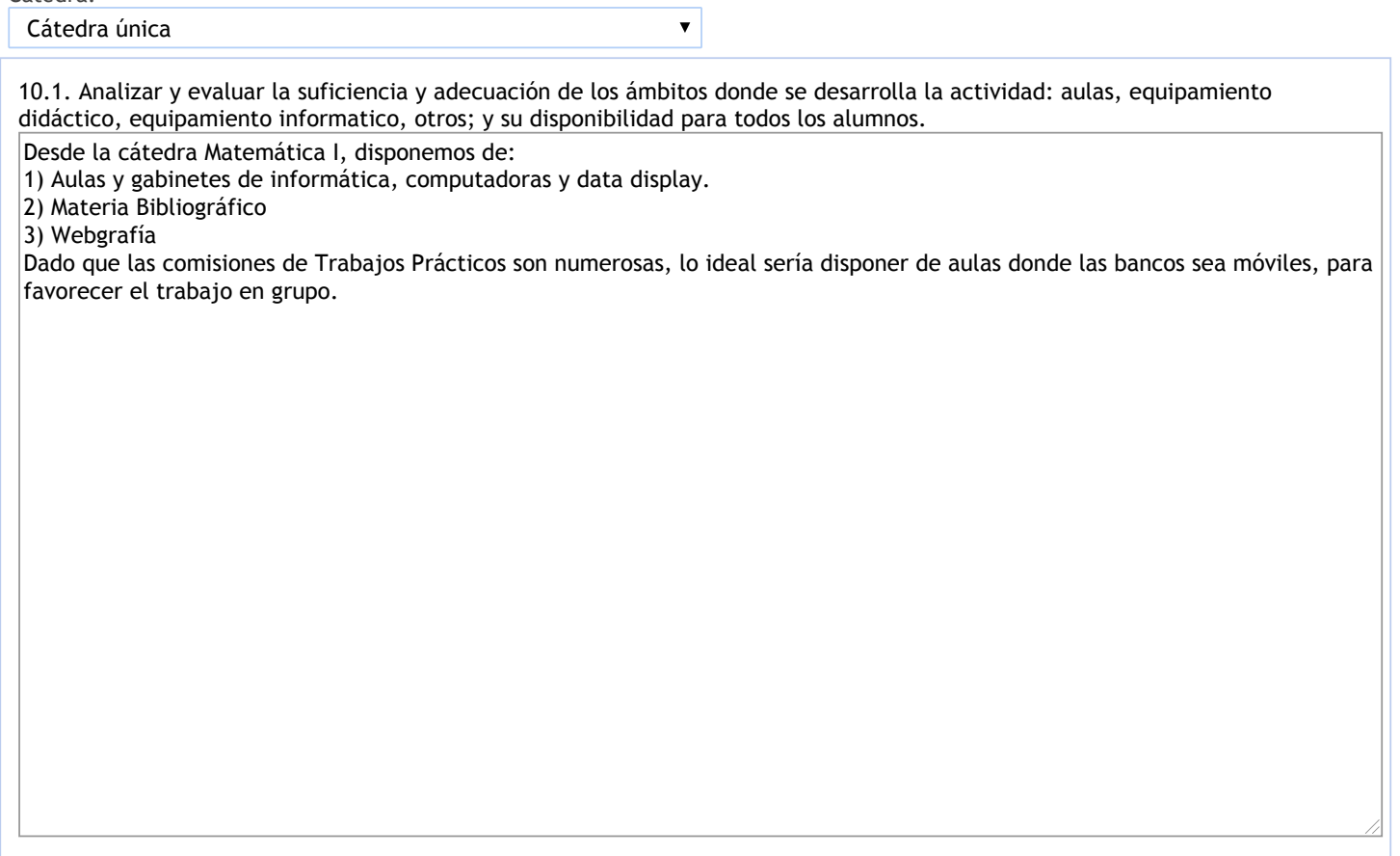

10.2. Analizar los datos de inscripción y promoción de los alumnos. Explicar los datos destacados y enunciar causas probables.

De las observaciones realizadas al ser la mayoría alumnos cursantes por primera vez, consideramos que las posibles causas del bajo porcentaje de alumnos regularizados y aprobados son: escasos conocimientos previos, falta de organización, dificultad para relacionar conceptos teóricos con conceptos prácticos, disponibilidad escasa de metodología y técnicas de estudio, masividad de alumnos en la asignatura, poco interés por el estudio, desconocimiento al elegir la carrera. Además, del total de inscriptos aproximadamente un 30% de alumnos nunca asistieron, sumado a estos están los alumnos que abandonaron la cursada.

10.3. Analizar y evaluar la composición del equipo docente a cargo de la actividad para llevar adelante las funciones de docencia, investigación, extensión y vinculación inherentes a los cargos que han sido designados.

Dada la cantidad de estudiantes, las clases teóricas asumen la clase expositiva tradicional (clase magistral) y para las clases prácticas, se implementa el uso del aula taller, con dinámica grupal, en tanto la población estudiantil y la capacidad aúlica de las distintas comisiones lo permitan. La cátedra cuenta con un equipo conformado por 19 docentes y 22 cargos:

- 1 Profesor Titular
- 1 Profesor Asociado
- 3 Profesores Adjuntos
- $-$  5 JTP
- 12 Auxiliares de Primera
- 2 Alumnos Auxiliares

Actividades de Docencia: responsables: todos los docentes del equipo de la cátedra

Actividades de Investigación: responsables: los docentes y alumnos: Angelica Astorga, Mónica Lisi, Graciela Méndes, Mercedes silva, Graciela Fili, Jorge Nina, Enzo Aábarez y Fabían Gonzales ( auxiliar docente de 2º categoria) integran un proyecto de investigación Tipo B del CIUNSA.

Actuvidades de Extensión: resonsables: Angelica Astorga, Abel Carmona, Mónica Lisi y Graciela Méndez, asi tambien otros mienbros tales como Prof Paola Guardatti, y los alumnos Fabián Gonzales, María José Ábalos, Daniel Condori, Cecilia Riiz Piazza, Mariano Peregrino.

10.4. Describir las acciones, reuniones, comisiones en las que participa el equipo docente para trabajar sobre la articulación vertical y horizontal de los contenidos y la formación.

En el 1° Cuatrimestre se realizan las siguientes actividades:

Reuniones con todo el equipo de la cátedra para determinar el cronograma, actividades, fechas de parciales, etc. con el objeto de llevar adelante la planificación continua y administrativa

Encuentros entre docentes. Clases presenciales

Consultas presenciales y virtuales

Talleres para resolución de trabajo prácticos (independientes de las clases prácticas y consultas)

Talleres con actividades de "simulacro" para exámenes parciales, en forma conjunta con el Servicio de Apoyo Educativo (SAE) realizados en la semana previa al examen parcial respectivo, variando de cinco a ocho talleres y en distintos horarios, para así cubrir la mayor cantidad de alumnos y disponibilidad horaria.

En el 2° Cuatrimestre, se realizan reuniones para analizar:

Actividades de los trabajos prácticos, se priorizan aquellas que resultaron atractivas y las que presentaron dificultades, una por cada trabajo práctico o grupos de trabajos prácticos

Propuestas de actividades para los nuevos trabajos prácticos, se valoran la comprensión de consignas, la gradualidad de dificultades para resolverlas, la pertinencia o no de las mismas

Resolución de las actividades de los trabajos prácticos para seleccionar los mejores y las que permitan realizar análisis de los conceptos y sus aplicaciones.

Detección y selección de problemáticas para instrumentar remediaciones posteriores.

Implementación de las remediaciones verificando su óptimo resultado.

Preparación de informes y trabajos que muestran los resultados de las implementaciones de remediaciones para presentarlos en jornadas y congresos.

Organización de Jornadas de articulación con docentes del nivel medio: años 2014 y 2015, reuniones con Supervisoras del Nivel Medio, surge la necesidad de articular los contenidos y tipos de actividades.

Preparación de materiales necesarios en los Proyectos de Investigación y de Extensión.

Dictado de talleres para integrar contenidos necesarios para los finales.

11. Otra información

Complete la información del punto para cada cátedra que figura en la lista desplegable. El listado de cátedras se genera automáticamente a partir de la información cargada en el Punto 4 de la ficha de actividades [curriculares](https://global.coneau.gob.ar/coneauglobal/atenea/carreras/instructivos/unidad-academica/fichas/act-curriculares/abm-p4.aspx).

Cátedra:

-

Cátedra única

 $\bar{\blacktriangledown}$ 

11.1. Ingrese toda otra información que considere pertinente.

Maria Cecilia Cardozo

sececo@unsa.edu.ar